# AutoCAD Crack Free Registration Code Free

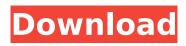

1/5

#### AutoCAD Crack

AutoCAD Full Crack 2019 - Photo by James Asher Since its introduction, AutoCAD Full Crack has been used for a wide range of technical, civil, and commercial purposes. The software is popular with architects, mechanical engineers, and other engineering and drafting professionals. In recent years, many universities and schools have adopted AutoCAD for their design departments. AutoCAD is also commonly used in construction and manufacturing environments. In many areas, it is the industry standard and the standard of choice. History AutoCAD originated in the late 1970s as a desktop app that ran on microcomputers with internal graphics controllers. The app was first developed by AutoDesk, a company based in Australia. As with many desktop apps developed in the 1980s, AutoCAD was released as shareware. The first version of AutoCAD, 2.0, was released in February 1982. This was the first release of a desktop app that integrated a database function. In the late 1970s. Microsoft had also developed a database app for the Apple II computer called Microsoft DX. In 1981, AutoDesk added a database function to AutoCAD. This was the first time that a desktop app with a database function had been available to the general public. AutoCAD was developed and marketed by Autodesk, a software company that had been started in 1977 by two former employees of Commodore and Centuri. Autodesk intended to develop CAD software specifically for microcomputers with internal graphics controllers. Autodesk had licensed the copy protection technology used by the Mac App Store in 2010 to protect AutoCAD. The first version of AutoCAD could be purchased for \$24, with a monthly subscription required. In September 1981, the software was also available as shareware. The cost for the software was increased to \$75 in December 1981, and to \$150 in May 1982. Shareware users were only required to pay one month's subscription fee for three months. Macintosh era The first public version of AutoCAD for Apple computers was released in October 1983. This first release was created for the Apple II, II+ and IIe computer platforms. The first two releases of AutoCAD (2.0 and 2.1) were also available as shareware. In 1986, Autodesk released AutoCAD for the Apple Macintosh computer platform. AutoCAD was later released as shareware for the Apple Macintosh computer platform in 1987. It was also made available

### **AutoCAD**

3D technologies In the early 2000s, Autodesk released AutoCAD Activation Code 2.0. The new architecture was based on object-based design. It provided 3D editing capability, allowing the import and export of 3D models in the form of 3D meshes. AutoCAD Activation Code 3D was also the basis of Autodesk's 3D computer-aided design and editing software, which included the following applications: AutoCAD 3D Geometry: a 3D geometry viewer, geometry editing software and featurebased surface designer AutoCAD 3D Mechanical: a 3D mechanical design and engineering software AutoCAD started to use a dynamic link library (DLL) model where the drawing functionality could be wrapped and treated like a standalone application. While these changes were a step in the right direction, it was still not the end goal. As the release cycle continued, Autodesk introduced some significant changes to the AutoCAD Architecture, including: Acceleration and enhanced performance of performance and tools. Integrated XML-based management of drawing documents, including: XRefs Drawing packages Files Publishing As of AutoCAD 2016, Autodesk has announced that they have moved away from the AutoCAD Architecture, and will be focused on the core functionality and what is really important for users. Reception In 2011, AutoCAD was named the most widely used 2D CAD program by the British magazine CAD Design, while in 2012 it won CADworld magazine's "Best CAD Product" award. In 2013, CAD World named Autodesk's 2D CAD software a "Best of 2013" award winner. In 2013, AutoCAD was selected as a finalist for the PC World Readers Choice Award for CAD/CAM and Design. In the same year Autodesk also received the coveted Autodesk "Total CAD" award, awarded for the company's "significant investment in 3D CAD technology and tools". On May 1, 2014, Autodesk released AutoCAD 2013 as part of a major CAD software release that included the AutoCAD LT platform (discontinued in 2017), 3D modeling and visual rendering tools, and new Webbased document management and collaboration features. In September 2014, Autodesk's AutoCAD also earned a place on the Stevie Awards for Excellence list of the best businesses of the year. On March ca3bfb1094

3/5

## AutoCAD Crack+ Keygen Full Version

Open Autodesk AcdView Click on the File tab and click on the Options button Click on the Advanced button. Click on the General tab Click on the File History button and create a new folder Name the folder like "Acad-V" (Acad-V for "Autocad Ver 14") Click on the OK button Open Autodesk Designer Click on the File tab and click on the Options button Click on the Advanced button Click on the File History button and create a new folder Name the folder like "Design-V" (Design-V for "Design Ver 14") Click on the OK button Open Autodesk Inventor Click on the File tab and click on the Options button Click on the Advanced button Click on the File History button and create a new folder Name the folder like "Inventor-V" (Inventor-V for "Inventor Ver 14") Click on the OK button Follow these steps: Uninstall Autodesk Autocad and autocad-view Then install Autodesk Inventor and inventorview The project and picture you want to use with is saved in your pictures folder. Choose your project. In Autodesk Designer, you can open the project or you can open the project from your documents. In Autodesk Inventor, you can open your project. Open Autocad-V Open your project. You can open your project from your documents. Open Inventor-V Now you can import your project to Autodesk 3ds Max In Autodesk Inventor: Start 3ds max and it will prompt you to choose your application. Then select Autodesk Inventor Open the file and then open your project. This is the result. When it's done, you have no more manual work to do. When you open the file in Autodesk Inventor, it will create the materials automatically. Also, it automatically detects the vertices. I hope this post was helpful for you. You can ask any question to me in the comments section below. Hi, I am trying to auto-import a 3ds file into mx files. It works fine for most part, but I have problem with the edges that are supposed to be doublesided and the lines that are supposed to go through the 3

#### What's New in the?

Working with multipart splines: Save and share your drawings in XML. The XML files are much smaller than those of the CSV format, which means that they load faster. To take advantage of the XML format, select the Draw or the Design Tools⇒Export⇒Export as XML menu option. (XML versions of files are saved to the "dwg" folder and "idx" folder, respectively.) Use the Multi-Layer function. Draw your design on as many AutoCAD layers as you need, then load them from the Multi-Layer dialog box. Work with all versions of AutoCAD since AutoCAD 2000. A new feature for the DWG and DXF files: Read information from and write information to the format header, which lets you use a program other than AutoCAD to read and write files. When you open a DWG or DXF file, it automatically updates the header information, if any. If you have a DWG or DXF file saved in an earlier version of AutoCAD, for example, when you open that file in AutoCAD 2023, you may see a notification that the file has been changed. You can view this information in the Application Menu⇒File⇒Import or Import As options. (You can also view it when you click the Import tab on the Import Data screen, if you're using the Import dialog box.) The option to Save DWG Files as DWGX makes it possible to open a DWG file in a previous version of AutoCAD as if it were the latest file. That is, you can open the file as if you were opening a new file from the original source. Changes to AutoLISP: Add the ACADBINOP function. Add the ACADBINOP\$ function. Add the ANOTIME\$ function. Add the PYLINEMATH\$ function. Add the ROUNDDOWN function. Add the ROUNDUP function. Add the RIGHT\$ function. Add the SMALLINT\$ function. Add the LONGN\$ function. Add the LONGS\$ function. Add the TUPLEBIND\$ function. Add the TYPEMETHODS\$ function

### **System Requirements:**

Minimum: OS: Windows XP Processor: Intel Pentium 4 or AMD Athlon XP Memory: 512 MB RAM Maximum: OS: Windows 7 Processor: Intel Core 2 Quad Q9400 Memory: 6 GB RAM Video: NVIDIA GeForce 9800GT or ATI X1600 (or equivalent), recommended resolution of 1280x1024, 16:10 aspect ratio Included Software: CFX Creator v3.2 CFX Converter v2.3

### Related links:

http://modiransanjesh.ir/autocad-21-0-crack-full-product-key-free-mac-win/

http://rastadream.com/?p=43884

https://dailyjaguar.com/wp-content/uploads/2022/07/AutoCAD Free Final 2022.pdf

https://atigxshop.nl/wp-content/uploads/2022/07/AutoCAD-43.pdf

https://www.emitpost.com/wp-content/uploads/2022/07/dawscor.pdf

https://www.iscribble.org/wp-content/uploads/2022/07/AutoCAD Crack License Keygen-1.pdf

https://survivalistprepping.com/wp-content/uploads/2022/07/latesand-1.pdf

https://maxtorqueperformance.com/wp-content/uploads/2022/07/warrhaid.pdf

https://hermsnature.com/wp-content/uploads/2022/07/AutoCAD-7.pdf

http://www.oscarspub.ca/autocad-2018-22-0-crack-free-win-mac-final-2022/

http://insenergias.org/?p=43893

https://ninja-hub.com/autocad-free-download-3/

https://mindspa-india.com/wp-content/uploads/2022/07/AutoCAD\_Crack\_X64.pdf

http://www.studiofratini.com/autocad-20-1-crack-updated-2022-2/

https://guaraparadise.com/2022/07/23/autocad-19-1-free-registration-code-final-2022/

https://4f26.com/autocad-24-2-crack-mac-win/

https://rwix.ru/autocad-crack-product-key-full-for-pc-final-2022.html

https://www.raven-guard.info/autocad-24-0-crack-license-keygen-win-mac-updated-2022/

http://findmallorca.com/autocad-24-1-crack-with-kev-free-download-2022-new/

https://vir-expo.com/wp-content/uploads/2022/07/loutmoun.pdf

5/5